2024/05/18 16:18 1/1 Startup Form

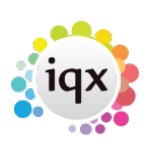

## **Startup Form**

A user can be set up to have a form open automatically on login to IQX - Desk Top or Temp Desk for example. Set up in User Form, enter the name of the form without spaces eg. TempDesk

Go back to [Hints, Tips & Shortcuts](https://iqxusers.co.uk/iqxhelp/doku.php?id=hints_and_tips)

From: <https://iqxusers.co.uk/iqxhelp/> - **iqx**

Permanent link: **[https://iqxusers.co.uk/iqxhelp/doku.php?id=6\\_startup\\_form&rev=1363619029](https://iqxusers.co.uk/iqxhelp/doku.php?id=6_startup_form&rev=1363619029)**

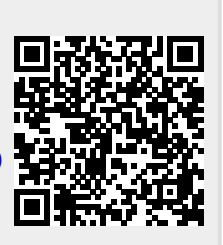

Last update: **2017/11/16 21:55**